## **Metabolic Calculations of Indirect Calorimetry**

- Understanding atmospheric air and gas volumes
- Calculating VO2
- The Haldane Transformation
- Calculating VCO2
- Calculating RER
- Calculating caloric expenditure

#### **Expired gas analysis**

- 4 key variables of measurement
- $1. VE =$  expired volume
- $2.$  VI = inspired volume
- 3. FEO2 = fraction of expired O2
- 4. FECO2 = fraction of expired CO2

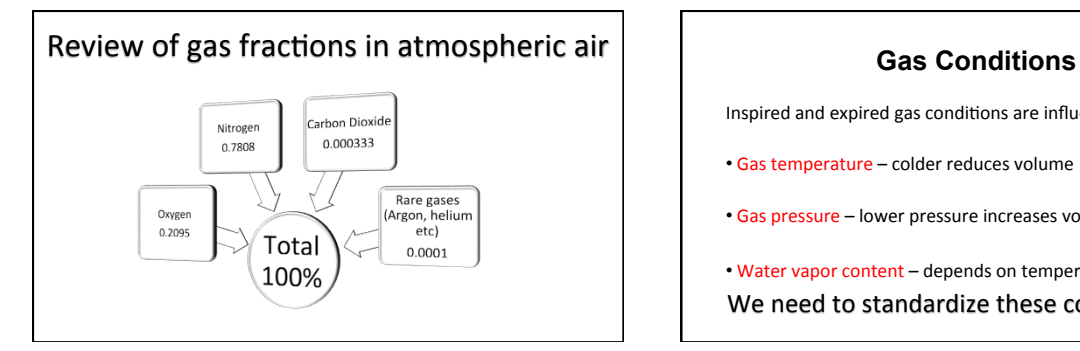

# Inspired and expired gas conditions are influenced by:  $\bullet$  Gas temperature – colder reduces volume • Gas pressure – lower pressure increases volume • Water vapor content - depends on temperature We need to standardize these conditions!

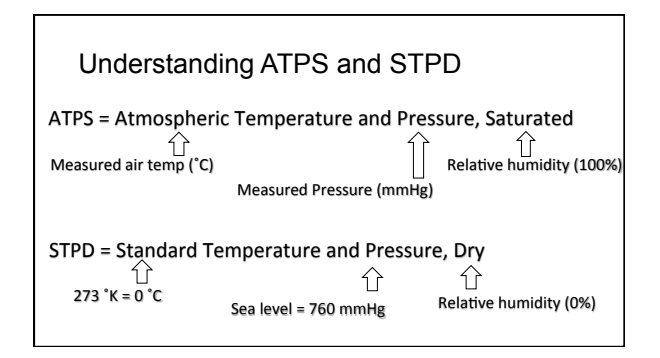

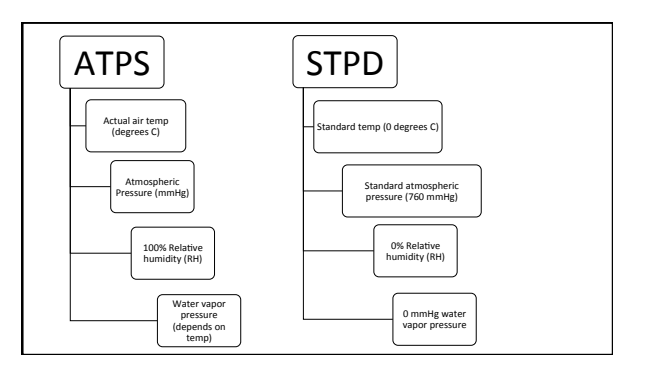

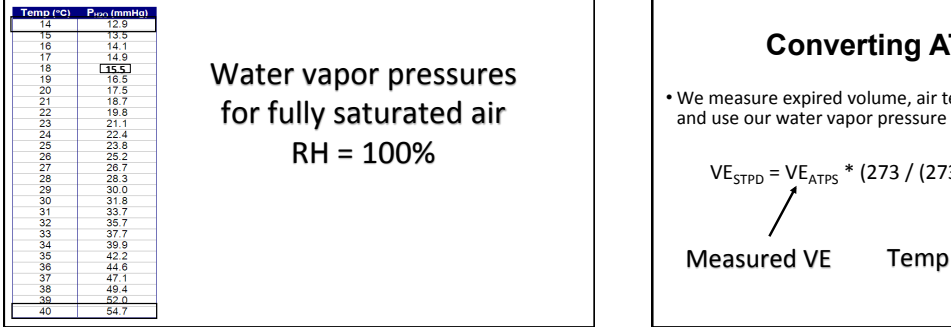

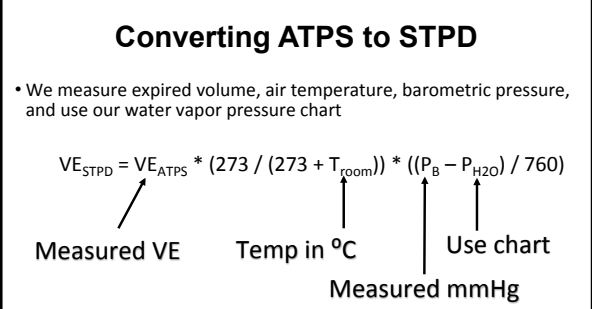

### **Quiz!**

- What are the major factors that impact gas volume?
- What is the difference between ATPS and STPD?
- Why do we use STPD for indirect calorimetry calculations?

# **Expired gas analysis calculations**

- 1. Convert ATPS to STPD
- 2. Calculate VO2
- 3. Calculate VCO2
- 4. Calculate RER
- 5. Calculate caloric expenditure

# Let's examine the formulas we need!

# **Calculating VO2**

 $\cdot$ VO2 = inspired O2 – expired O2  $\cdot$ VO2 = (VI x FIO2) – (VE x FEO2) We know  $FIO2 = 0.2095$  $VO2 = (VI x .2095) - (VE x FEO2)$ 

# **Calculating VCO2**

 $\cdot$ VCO2 = expired CO2 – inspired CO2  $\cdot$ VCO2 = (VE x FECO2) – (VI x FICO2) We know FICO2 = 0.000333

 $VCO2 = (VE \times FECO2) - (VI \times .000333)$ 

How do we calculate VI??

# **Calculating VI**

• We measure VE, FEO2, FECO2, and calculate VI... how? 

HALDANE TRANSFORMATION

We must use the Haldane transformation to solve for VI!

**Haldane Transformation** 

Nitrogen is an inert gas It is NOT physiologically active

 $FEN2 + FEO2 + FECO2 = 1$  $FEN2 = 1 - (FEO2 + FECO2)$  $FEN2 = 0.99063 - (FEO2 + FECO2)$ Rare gases correction

**Haldane Transformation** 

**Solving for Inspired Volume (VI)**  We know...  $(VI \times FIN2) = (VE \times FEN2)$ Thus…  $\boxed{\mathsf{VI} = \mathsf{VE}$  (FEN2/FIN2)

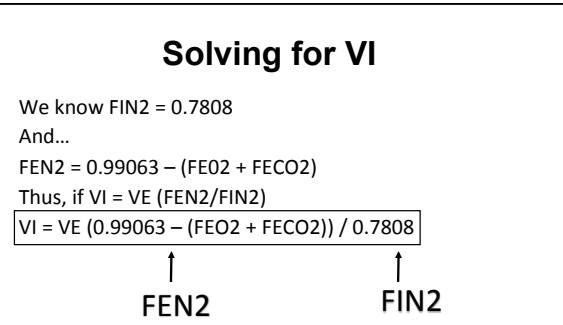

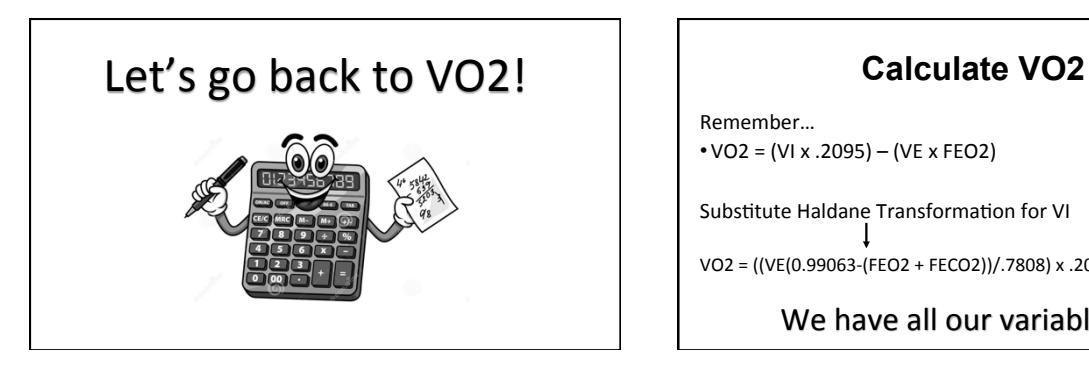

Remember…  $\cdot$  VO2 = (VI x .2095) – (VE x FEO2)

Substitute Haldane Transformation for VI

l,

 $VO2 = ((VE(0.99063-(FEO2 + FECO2))/.7808) \times .2095) - (VE \times FEO2)$ 

We have all our variables!

# **Calculate VCO2**

• Remember…  $VCO2 = (VE \times FECO2) - (VI \times FICO2)$ 

 $VCO2 = (VE \times FECO2) - (VI \times .000333)$ 

Use the values from the VO2 equation for VI, and then<br>substitute VE, and FECO2

# **Calculate RER**

• After you calculate VO2 and VCO2, calculate RER

 $RER = VCO2/VO2$ 

# **Calculation Steps**

- 1. Change ATPS to STPD
- 2. Calculate VO2
- 3. Calculate VCO2
- 4. Calculate RER
- 5. Calculate caloric expenditure

#### Computation Examples in Indirect **Calorimetry**

 $Tr = 24.0 °C; P_B = 635 mmHg; RH = 100%$ 

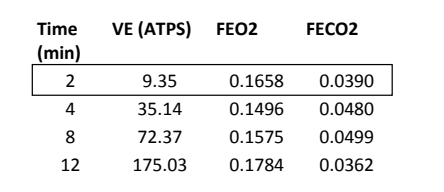

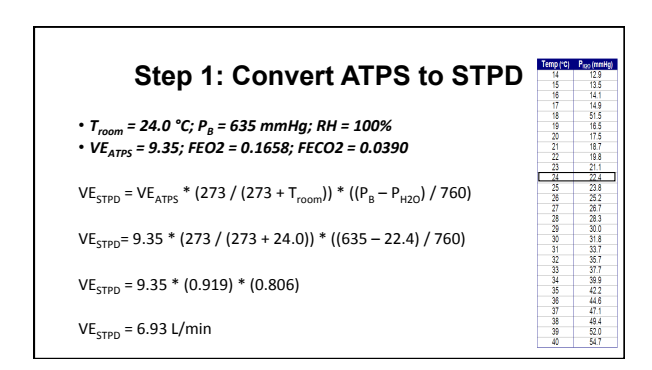

# **Step 2: Calculate VO2**

VO2 = (VI x .2095) – (VE x FEO2) Substitute Haldane Transformation for VI

VO2 = ((VE x (.99063-(FEO2 + FECO2)) / .7808) x .2095) – (VE x FEO2)  $VO2 = ((6.93 \times (0.99063 - (0.1658 + 0.0390)) / .7808) \times .2095) - (6.93 \times 0.1658)$  $VO2 = (6.974 \times .2095) - (6.93 \times 0.1658)$ 

 $VO2 = 0.312$  L/min

# **Step 3: Calculate VCO2**

 $VCO2 = (VE \times FECO2) - (VI \times .000333)$ 

 $VCO2 = (6.93 \times 0.0390) - (6.974 \times .000333)$  $VCO2 = 0.270 - 0.0023$ 

 $VCO2 = 0.268$  L/min

# **Step 4: Calculate RER**

 $RER = VCO2 / VO2$ 

 $RER = 0.268 / 0.312$ 

 $RER = 0.859$ 

**One more step! Step 5** 

**Calculate Caloric Expenditure** 

# **Calculating Energy Expenditure**

• To calculate energy expenditure most accurately, you need to know the following: 1. VO<sub>2</sub> 2. RER 

3. RER caloric equivalent

4. Exercise duration Kcal= VO<sub>2</sub> (L/min) x RER caloric equivalent x time (min)<br>Use non-protein

RER chart

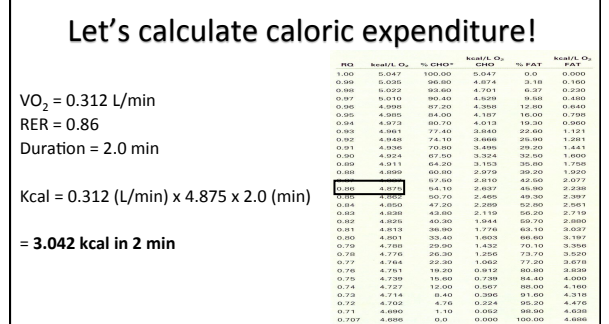

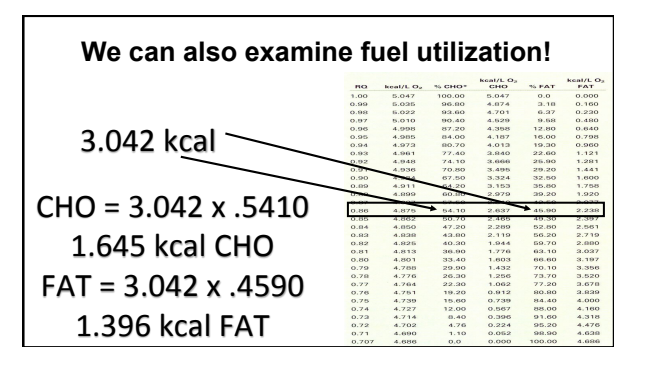

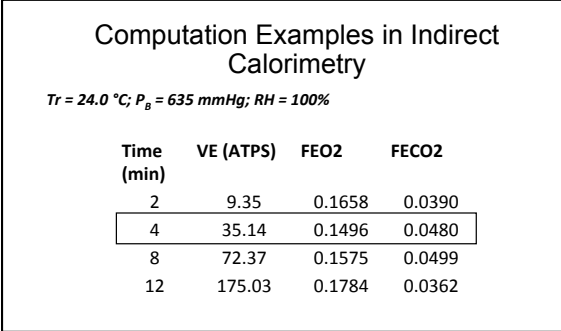

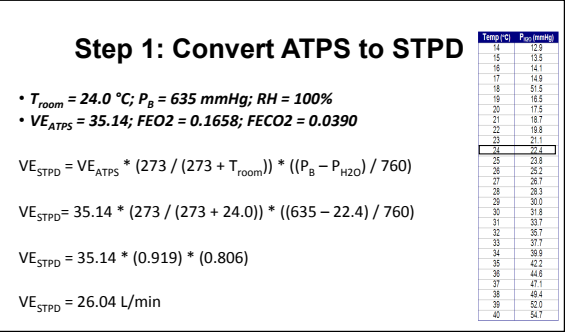

# **Step 2: Calculate VO2**

VO2 = (VI x .2095) – (VE x FEO2) Substitute Haldane Transformation for VI

VO2 = ((VE x (.99063-(FEO2 + FECO2)) / .7808) x .2095) – (VE x FEO2)  $VO2 = ((26.04 \times (0.99063 - (0.1496 + 0.0480)) / .7808) \times .2095) - (26.04 \times 0.1496)$  $VO2 = (26.04 \times .2095) - (26.04 \times 0.1496)$ 

 $VO2 = 1.645$  L/min

# **Step 3: Calculate VCO2**

 $VCO2 = (VE \times FECO2) - (VI \times .000333)$ 

 $VCO2 = (26.04 \times 0.0480) - (26.04 \times .000333)$  $VCO2 = 1.249 - 0.0023$ 

 $VCO2 = 1.242$  L/min

# **Step 4: Calculate RER**

RER = VCO2 / VO2 

 $RER = 1.242 / 1.645$ 

 $RER = 0.755$ 

# Step 5: Calculate Caloric Expenditure 2010 12:00 00:00 00:00 00:00 00:00 00:00 00:00 00:00 00:00 00:00 00:00 00:00 00:00 00:00 00:00 00:00 00:00 00:00 00:00 00:00 00:00 00:00 00:00 00:00 00:00 00:00 00:00 00:00 00:00 00:00 00:00 00:00 00:00 00:00 00:00 00:00 0

 $\begin{array}{r@{\hspace{0.1cm}}l} \textbf{RQ} & 0.009 \\ \textbf{1.009} & 0.0099 \\ \textbf{0.009} & 0.0095 \\ \textbf{0.009} & 0.0095 \\ \textbf{0.009} & 0.0099 \\ \textbf{0.009} & 0.0097 \\ \textbf{0.009} & 0.0097 \\ \textbf{0.009} & 0.0097 \\ \textbf{0.000} & 0.0097 \\ \textbf{0.000} & 0.0097 \\ \textbf{0.000} & 0.00$  $\begin{array}{c} 5.047 \ 5.028 \ 6.032 \ 7.047 \ 8.028 \ 9.032 \ 9.049 \ 9.052 \ 9.072 \ 9.083 \ 9.014 \ 9.084 \ 9.084 \ 9.084 \ 9.084 \ 9.084 \ 9.084 \ 9.084 \ 9.084 \ 9.084 \ 9.084 \ 9.084 \ 9.084 \ 9.084 \ 9.084 \ 9.084 \ 9.084 \ 9.084 \ 9.084 \ 9.084 \ 9.$ 

 $\begin{smallmatrix} 5.4.8704 & 0.4848 & 0.4848 & 0.4848 & 0.4848 & 0.4848 & 0.4848 & 0.4848 & 0.4848 & 0.4848 & 0.4848 & 0.4848 & 0.4848 & 0.4848 & 0.4848 & 0.4848 & 0.4848 & 0.4848 & 0.4848 & 0.4848 & 0.4848 & 0.4848 & 0.4848 & 0.4848 & 0.4848 & 0.4848 & 0.4$  $\begin{array}{l} 96.00 \\ 99.40 \\ 99.40 \\ 99.40 \\ 14.00 \\ 15.00 \\ 16.00 \\ 17.20 \\ 18.00 \\ 19.00 \\ 19.00 \\ 19.00 \\ 19.00 \\ 19.00 \\ 19.00 \\ 19.00 \\ 19.00 \\ 19.00 \\ 19.00 \\ 19.00 \\ 19.00 \\ 19.00 \\ 19.00 \\ 19.00 \\ 19.00 \\ 19.00 \\ 19.00 \\ 19.00 \\ 19.00 \\ 19.00 \\ 19$ 

VO<sub>2</sub> = 1.645 L/min<br>RER = 0.755

Duration =  $4.0$  min

 $Kcal = 1.645$  (L/min) x 4.751 x 4.0 (min)

= **31.262 kcal in 4 min** 

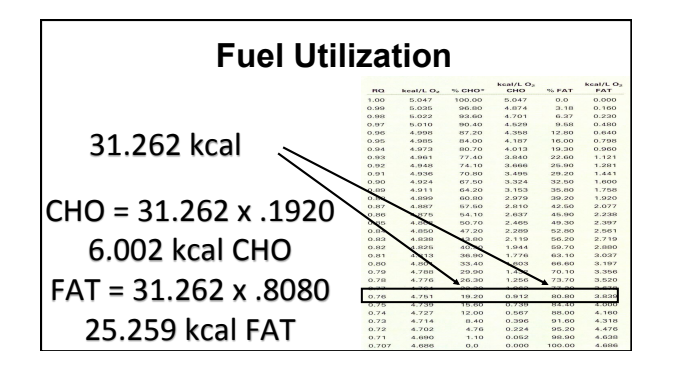

# Assignment

- Finish the rest of the calculations in your handout
- Answers to each question will be posted online
- •Show all of your work